# **Expresso Livre Comunidade - Defeito #536**

## **Ajustar tags do frame de assinatura**

17/07/2019 15:49 h - Mauricio Luiz Viani

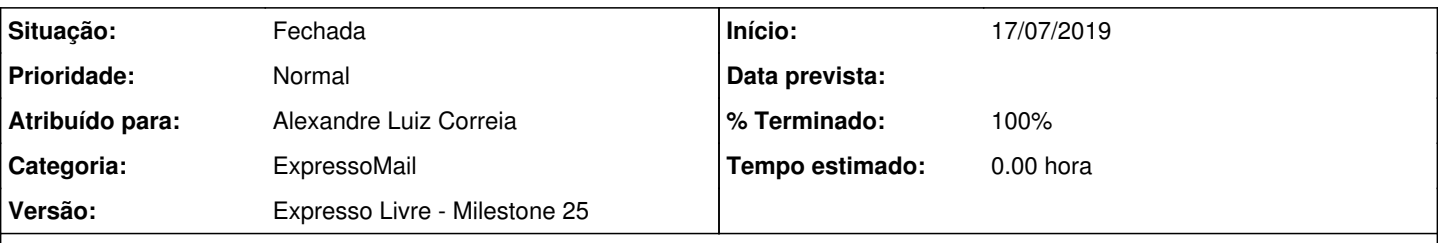

## **Descrição**

Ao inserir o frame de assinatura na composição da mensagem, não utilizar 'important' para o estilo, de forma a não impactar em outros estilos da página.

Caso o frame seja re-inserido, por qualquer motivo, por exemplo, o usuário clicou no botão da assinatura, deve-se evitar empilhar as tags de inicialização do frame. Está ficando redundante.

Retirar o scroll do frame.

### **Revisões associadas**

#### **Revisão 3468a0c472f2399cb11ec63e302c4b1b258742df - 18/07/2019 12:08 h - Alexandre Luiz Correia**

Issue #536 - Corrigido a formatação do iframe da assinatura.

### **Revisão 3468a0c4 - 18/07/2019 12:08 h - Alexandre Luiz Correia**

Issue #536 - Corrigido a formatação do iframe da assinatura.

### **Histórico**

## **#1 - 18/07/2019 12:10 h - Alexandre Luiz Correia**

*- % Terminado alterado de 0 para 80*

*- Situação alterado de Nova para Resolvida*

### **#2 - 18/07/2019 17:04 h - Mauricio Luiz Viani**

*- % Terminado alterado de 80 para 100*

*- Situação alterado de Resolvida para Fechada*